## **Lieferschein-Datei (zur Wareneingangsbuchung)**

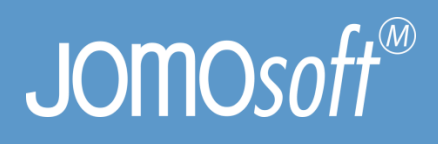

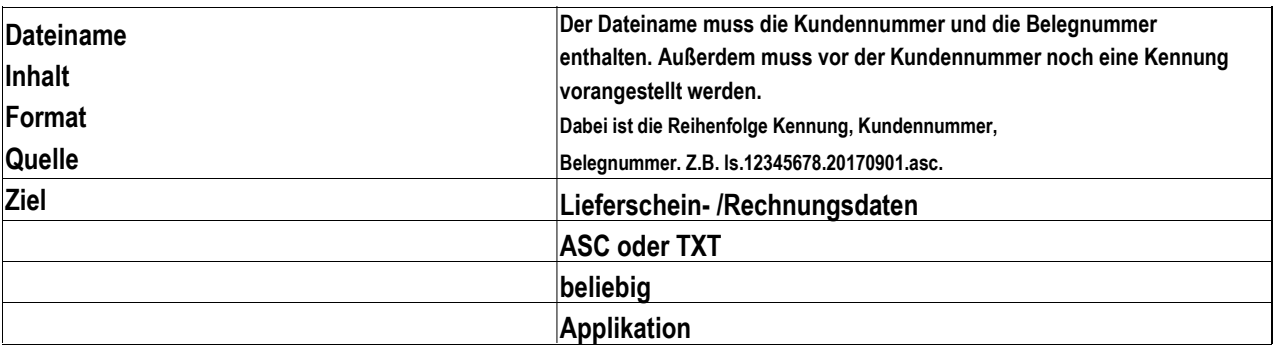

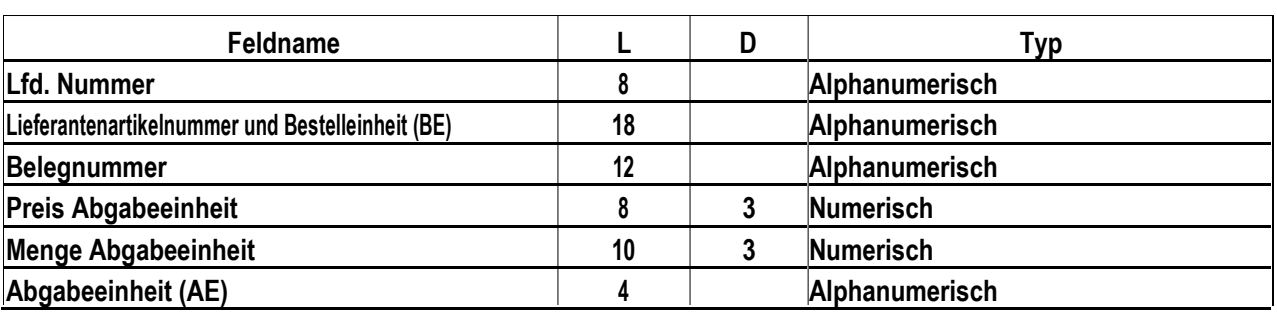

**Format:**

**Werte mit ` " ` getrennt Semikolon als Feldbegrenzer Komma als Dezimaltrennzeichen Kein 1000er Trennzeichen**

**Beispiel (LIEFERSCHEIN.TXT)**

**"01";"12345KT";"88888888";"0,600";"24,000";"PK"**

## **Satzaufbau**

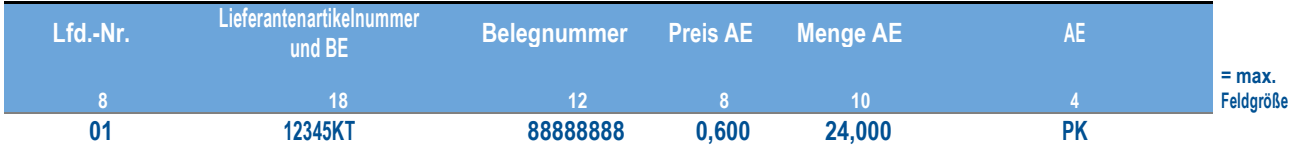